# Parallel Inner Product Computation (PSC §1.3)

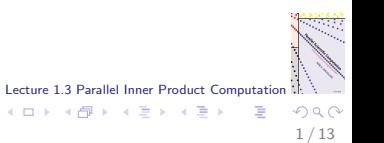

#### Inner product of two vectors

The inner product of two vectors  $\mathbf{x} = (x_0, \ldots, x_{n-1})^T$  and  $\textbf{y}=(y_0,\ldots,y_{n-1})^\mathrm{T}$  is defined by

$$
\alpha = \mathbf{x}^{\mathrm{T}} \mathbf{y} = \sum_{i=0}^{n-1} x_i y_i.
$$

Here, 'T' denotes transposition. All vectors are column vectors.

Leture 1.3 Parallel Inner Product Computation is:

\n
$$
\begin{array}{c}\n\sqrt{3} \\
\hline\n\end{array}
$$
\n
$$
\begin{array}{c}\n\sqrt{3} \\
\hline\n\end{array}
$$
\n
$$
\begin{array}{c}\n\sqrt{3} \\
\hline\n\end{array}
$$
\n
$$
\begin{array}{c}\n\sqrt{2} \\
\hline\n\end{array}
$$
\n
$$
\begin{array}{c}\n\sqrt{2} \\
\hline\n\end{array}
$$
\n
$$
\begin{array}{c}\n\sqrt{2} \\
\hline\n\end{array}
$$
\n
$$
\begin{array}{c}\n2 \\
\hline\n\end{array}
$$

#### Data distributions for vector

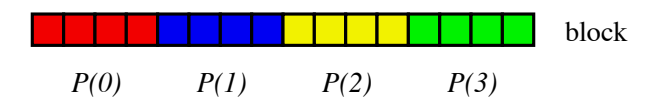

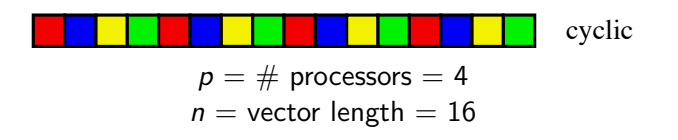

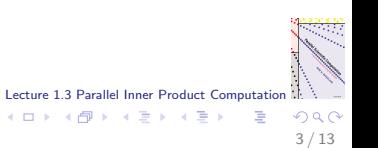

#### Block distribution

 $\blacktriangleright$  The block distribution is defined by

$$
x_i \longmapsto P(i \text{ div } b), \text{ for } 0 \leq i < n.
$$

Here, the div operator stands for dividing and rounding down: *i* div  $b = |i/b|$ .

- In The block size is  $b = \lceil \frac{n}{a} \rceil$  $\frac{n}{p}$ ] =  $\frac{n}{p}$  $\frac{n}{p}$  rounded up.
- For  $n = 9$  and  $p = 4$ , this assigns 3, 3, 3, 0 vector components to the processors, respectively. You may blink at an empty processor, but this distribution is just as good as 3, 2, 2, 2. Really!

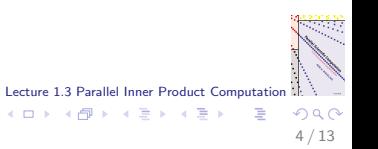

## Cyclic distribution

The cyclic distribution is defined by

$$
x_i \longmapsto P(i \bmod p), \text{ for } 0 \leq i < n.
$$

This distribution is easiest to compute. Note the advantage of starting to count at zero: the formula becomes very simple.

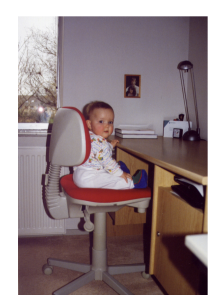

Lecture 1.3 Parallel Inner Product Computation Some kids have been raised to start counting at zero.

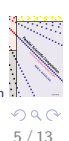

 $\left\{ \begin{array}{ccc} 1 & 0 & 0 \\ 0 & 1 & 0 \end{array} \right\}$  ,  $\left\{ \begin{array}{ccc} 0 & 0 & 0 \\ 0 & 0 & 0 \end{array} \right\}$ 

### Parallel inner product computation

Design decisions:

- Assign  $x_i$  and  $y_i$  to the same processor, for all *i*. This makes computing  $x_i \cdot y_i$  a local operation. Thus  $\text{distr}(\mathbf{x}) = \text{distr}(\mathbf{y})$ .
- $\triangleright$  Choose a distribution with an even spread of vector components. Both block and cyclic distributions are fine. We choose cyclic, following the way card players deal their cards.
- $\triangleright$  The data distribution naturally leads to a work distribution and a parallel algorithm.

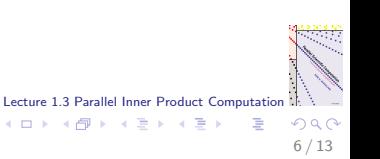

#### Example for  $n = 10$  and  $p = 4$

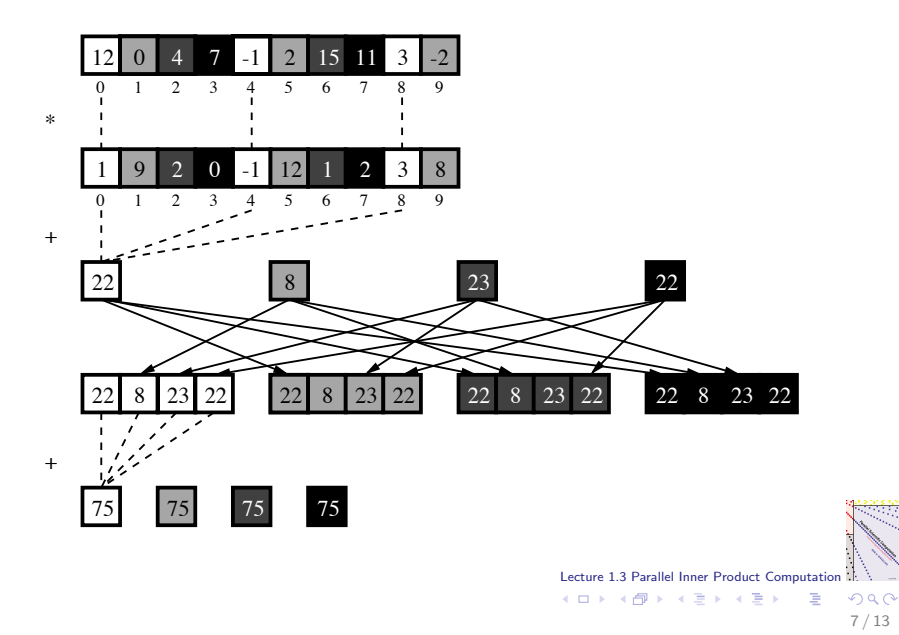

7 / 13

## Parallel inner product algorithm for  $P(s)$

input:

\n
$$
\mathbf{x}, \mathbf{y} : \text{vector of length } n,
$$
\n
$$
\text{distr}(\mathbf{x}) = \text{distr}(\mathbf{y}) = \phi,
$$
\n
$$
\text{with } \phi(i) = i \mod p, \text{ for } 0 \le i < n.
$$
\noutput:

\n
$$
\alpha = \mathbf{x}^T \mathbf{y}.
$$

(0) 
$$
\alpha_s := 0;
$$
  
for  $i := s$  to  $n - 1$  step p do  
 $\alpha_s := \alpha_s + x_i y_i;$ 

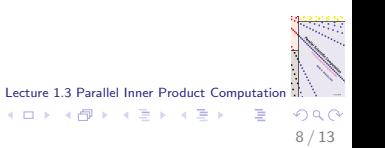

## Parallel inner product algorithm for  $P(s)$

input:

\n
$$
\mathbf{x}, \mathbf{y} : \text{vector of length } n,
$$
\n
$$
\text{distr}(\mathbf{x}) = \text{distr}(\mathbf{y}) = \phi,
$$
\n
$$
\text{with } \phi(i) = i \mod p, \text{ for } 0 \le i < n.
$$
\noutput:

\n
$$
\alpha = \mathbf{x}^T \mathbf{y}.
$$

(0) 
$$
\alpha_s := 0;
$$
  
for  $i := s$  to  $n - 1$  step p do  
 $\alpha_s := \alpha_s + x_i y_i;$ 

(1) for 
$$
t := 0
$$
 to  $p - 1$  do  
put  $\alpha_s$  in  $P(t)$ ;

Lecture 1.3 Parallel Inner Product Computation 8 / 13

 $\leftarrow$ 

## Parallel inner product algorithm for  $P(s)$

input:

\n
$$
\mathbf{x}, \mathbf{y} : \text{vector of length } n,
$$
\n
$$
\text{distr}(\mathbf{x}) = \text{distr}(\mathbf{y}) = \phi,
$$
\n
$$
\text{with } \phi(i) = i \mod p, \text{ for } 0 \le i < n.
$$
\noutput:

\n
$$
\alpha = \mathbf{x}^T \mathbf{y}.
$$

(0) 
$$
\alpha_s := 0;
$$
  
for  $i := s$  to  $n - 1$  step p do  
 $\alpha_s := \alpha_s + x_i y_i;$ 

(1) for 
$$
t := 0
$$
 to  $p - 1$  do  
put  $\alpha_s$  in  $P(t)$ ;

(2) 
$$
\alpha := 0;
$$
  
for  $t := 0$  to  $p - 1$  do  
 $\alpha := \alpha + \alpha_t;$ 

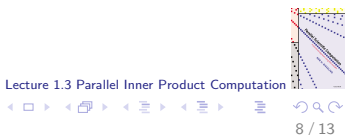

K ロンス 御 > ス ヨ > ス ヨ > ニ ヨ

## Single Program, Multiple Data (SPMD)

- $\triangleright$  Only one program text needs to be written. All processors run the same program, but on their own data.
- $\triangleright$  The program text is parametrised in the processor number s,  $0 \leq s \leq p$ , also called processor identity. The actual execution of the program depends on s.
- Processor  $P(s)$  computes a local partial inner product

$$
\alpha_s = \sum_{0 \le i < n, i \bmod p = s} x_i y_i.
$$

 $\triangleright$  The corresponding computation superstep (0) costs

$$
2\left\lceil \frac{n}{p}\right\rceil + l.
$$

Lecture 1.3 Parallel Inner Product Computati (1 addition and 1 multiplication per local vector component.)

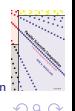

9 / 13

 $\left\{ \begin{array}{ccc} 1 & 0 & 0 \\ 0 & 1 & 0 \end{array} \right.$ 

#### Result needed on all processors

- $\triangleright$  The partial inner products must be added. This could have been done by  $P(0)$ , i.e. processor 0.
- $\triangleright$  Sending the  $\alpha_s$  to  $P(0)$  is a (p 1)-relation. Sending them to  $P(*)$ , i.e., to all the processors, costs the same. The cost is  $(p-1)g+l$ .
- **Computing**  $\alpha$  **on**  $P(0)$  **costs the same as computing it on all** the processors redundantly, i.e. in a replicated fashion. The cost is  $p + l$ .
- $\triangleright$  Often, the result is needed on all processors. An example is iterative linear system solvers. The algorithm does just this.
- $\triangleright$  Sending the local result to all processors is best if each processor contributes one value. If there are more values per processor, a different approach might be better.

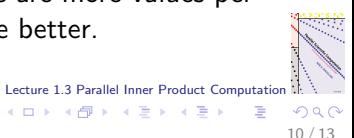

 $\left\{ \begin{array}{ccc} 1 & 0 & 0 \\ 0 & 1 & 0 \end{array} \right.$ 

### Total BSP cost of inner product

$$
\mathcal{T}_{\text{inprod}} = 2\left\lceil \frac{n}{p} \right\rceil + p + (p-1)g + 3l.
$$

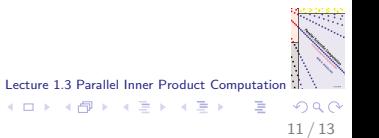

### One-sided communication

- $\triangleright$  The 'put' operation involves an active sender and a passive receiver. We assume all puts are accepted. Thus we can define each data transfer by giving only the action of one side.
- $\triangleright$  No clutter in programs: shorter and simpler texts.
- $\triangleright$  No danger of the dreaded deadlock. What happens if both processors want to receive first? Deadlock can easily occur in message passing, with an active sender and an active receiver that must shake hands, or kiss. This may cause lots of problems.
- Another one-sided communication is the 'get'. The name says it all.
- $\triangleright$  One-sided communications are more efficient.

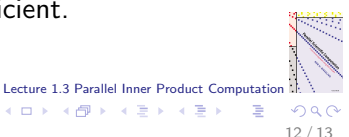

 $\left\{ \begin{array}{ccc} 1 & 0 & 0 \\ 0 & 1 & 0 \end{array} \right.$ 

## **Summary**

- $\triangleright$  We design algorithms in Single Program, Multiple Data style. Each processor runs its own copy of the same program, on its own data.
- $\triangleright$  The block and cyclic distributions are commonly used in parallel computing. Both are suitable for an inner product computation.
- $\triangleright$  The BSP style encourages balancing the communication among the processors. Sending all data to one processor is discouraged. Better: all to all.
- $\triangleright$  One-sided communications such as puts and gets are easy to use and efficient.

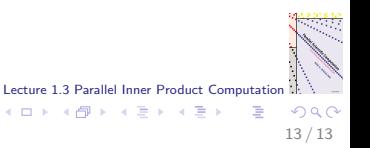